# *C++ Functions Lecture 1*

*University of Anbar College of Computer Science and Information Technology Department of Computer Science Object Oriented Programming Second Class Dr. Ruqayah R. Al-Dahhan*

1

## *Outlines*

Functions:

- •C++ Standard Functions
- •User-defined C++ Functions
- •Examples

## Functions and subprograms

- The Top-down design approach is based on dividing the main problem into smaller tasks which may be divided into simpler tasks, then implementing each simple task by a subprogram or a function
- A C++ function or a subprogram is simply a chunk of  $C++$  code that has
	- A descriptive function name, e.g.
		- *computeTaxes* to compute the taxes for an employee
		- *isPrime* to check whether or not a number is a prime number
	- A returning value
		- The *computeTaxes* function may return with a double number representing the amount of taxes
		- The *isPrime* function may return with a Boolean value (true or false)

#### C++ Standard Functions

- C++ language is shipped with a lot of functions which are known as standard functions
- These standard functions are groups in different libraries which can be included in the C++ program, e.g.
	- Math functions are declared in <cmath> library
	- $-$  C++ is shipped with more than 100 standard libraries, some of them are very popular such as <iostream> and <stdlib>.

### Example of Using Standard C++ Math Functions

```
#include <iostream>
\#include \langlecmath\rangleusing namespace std;
```

```
main()
{
  int x;
  cout << "Please enter an integer number: ";
   \sin \gg x;
  cout << x << "to the power 5 is "<< \text{pow}(x, 5) << endl;
   }
```
#### Example of Using Standard C++ Math Functions #A modified code

#include <iostream>  $\#$ include  $\langle$ cmath $\rangle$ using namespace std; main(){

> int x,y; cout << "Please enter two integer numbers: ";  $\sin >> x >> y;$ cout  $<< x <<$  "to the power 5 is " $<<$  pow(x, 5)  $<<$  endl; cout  $<< x <<$  "to the power y is "  $<<$  pow(x, y)  $<<$  endl;

### What is The Structure of a user-defined C++ Function?

- A C++ function consists of two parts
	- The function header, and
	- The function body
- The function header has the following syntax *<return value> <name> (<parameter list>) <or return type>*
- 7 • The function body is simply a C++ code enclosed between { }

### Example of User-defined C++ Function

```
double computeTax(double income)
\{if (income < 5000.0) return 0.0;
   double taxes = 0.07 * (income-5000.0);
   return taxes;
```
}

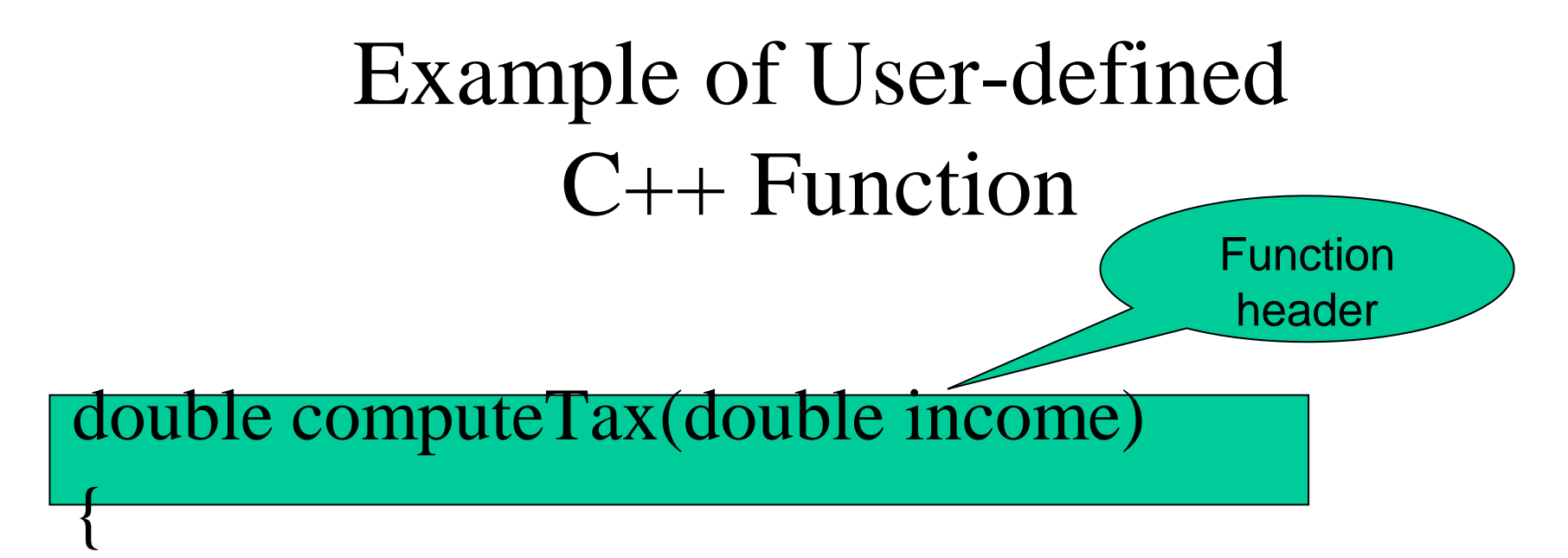

if (income  $<$  5000.0) return 0.0; double taxes =  $0.07 *$  (income-5000.0); return taxes;

}

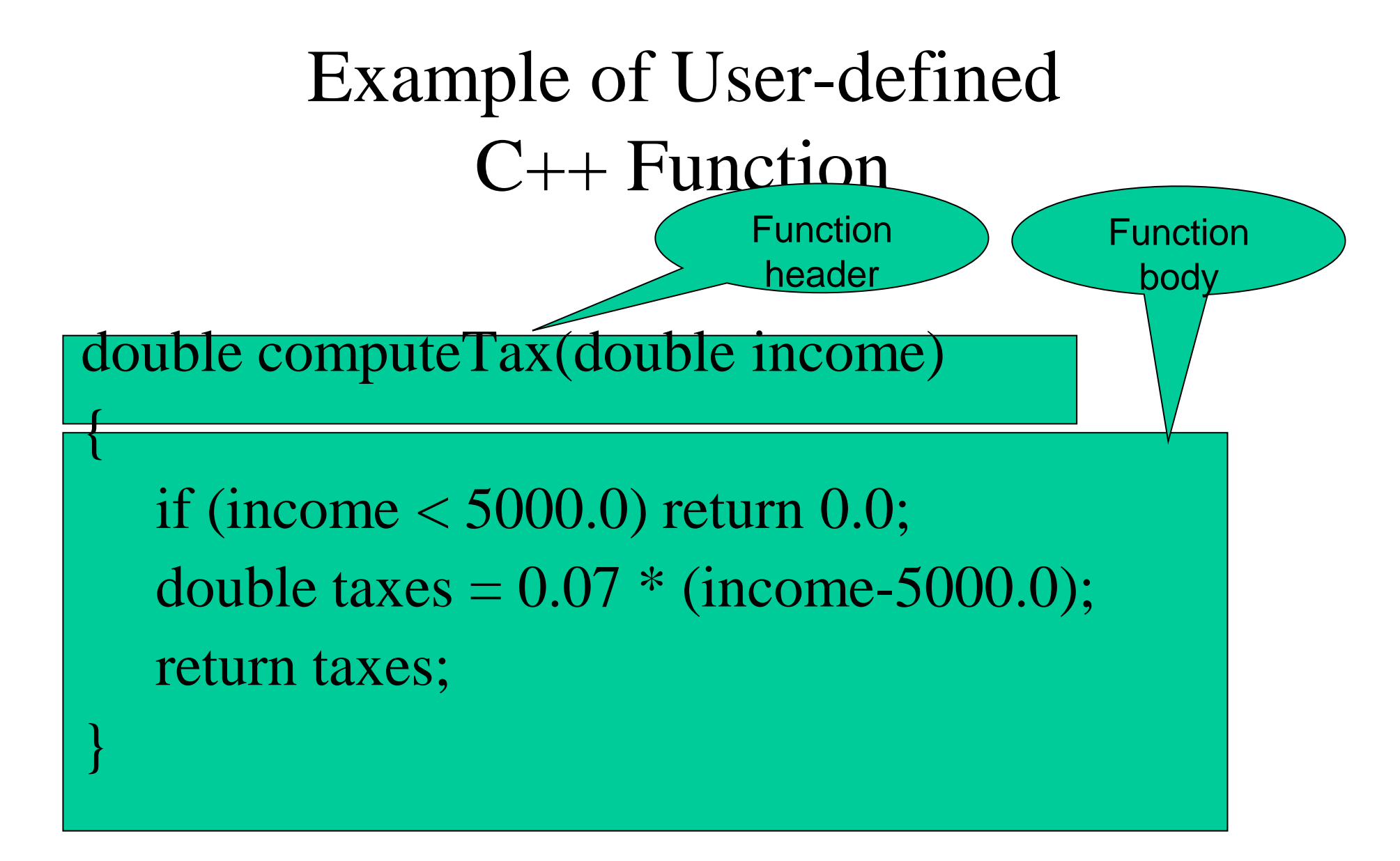

Example void printIncome(double Money){

#include <iostream> using namespace std;

```
double computeTax(double income)
```
#### {

if (income  $<$  5000.0) return 0.0; double taxes =  $0.07 *$  (income-5000.0); return taxes; //return  $(0.07 * (income-5000.0))$ ;

#### }

```
double getIncome( ){
    double YourIncome;
    cout << "Please enter your income: ";
      cin >> YourIncome;
      return YourIncome;
```

```
cout << "your income tax is "<<computerax(Money) << endl;
```
#### }

}

main(){ double z; z=getIncome(); printIncome(z); printIncome(12000);

}

## Example: Write a function to test if a number is an odd number

}

#include <iostream> using namespace std;

bool checkOdd(int xfromMain ){ if (xfromMain% $2=0$ ) return 0; else return 1; }

```
for (int i=1; i<5; i++){
         cout<< "enter an integer no.";
        \text{c}in\text{>}x;
```

```
if (checkOdd(x))cout<<"Odd"<<endl;
else
cout<<"Even"<<endl; }
```
main(){ int x;